## INNOVATIVE PROPOSALS OF THE GAVIOTAS FOUNDATION IN COLOMBIA

The <u>Gaviotas Foundation</u> continues to implement innovative technologies of interest to Colombia and the world. Created in 1971, the Foundation involved engineers, scientists, technicians motivated, artisans and local people to create an eco-village where they are experiencing, for 40 years, sustainable solutions in the fields of agriculture, energy, constructions.

In the village of Gaviotas, 200 people have transformed the 20,000 hectares of arid lands in a forest regenerated; make their own hot water solar heaters, windmills, and a highly efficient water pump. They produce all their own food, and derive their income by selling renewable energy products, sustainable goods from the forest, and spring water.

The Gaviotas Foundation receives visitors from many countries and collaborates with various international organizations, by

providing interested stakeholders with innovative knowledge implemented in the eco-village. As a specialized technology park, the Foundation is generating in its surrounding the installation of new centers dedicated to promoting sustainable technologies. The <u>Con-Science Ecological Centre</u> is an example. In addition to implementing innovative solutions in the fields of energy, agricultural production and of <u>constructions</u>, Con-Science organizes training courses of great interest, on these issues and with the support of teachers from different countries.

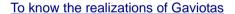

To know the products

Press release on Gaviotas

To know the training courses implemented by Con-Ciencia

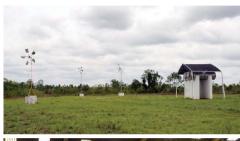

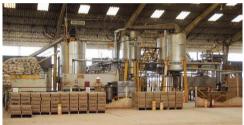

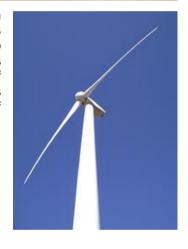